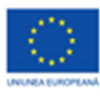

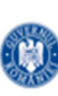

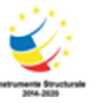

PROIECT COFINANȚAT DIN FONDUL SOCIAL EUROPEAN PRIN PROGRAMUL OPERAȚIONAL CAPITAL UMAN 2014-2020

## **MODEL- FIȘĂ DE APLICAȚII PRACTICE**

## **Animații grafice**

Grupele 2,3

Competențe specifice:

1.2. Utilizarea eficientă a instrumentelor specializate în scopul realizării unei animații grafice.

 3.2. Elaborarea de animații grafice și modele 3D folosind operații specifice pentru a ilustra dinamic diverse teme

3.3. Utilizarea unor instrumente specializate pentru obținerea unor materiale digitale

**Toate cerințele sunt obligatorii. Timp de lucru : 35 minute Se acordă un punct din oficiu.** 

Realizați, utilizând aplicația PAINT, următoarele cerințe:

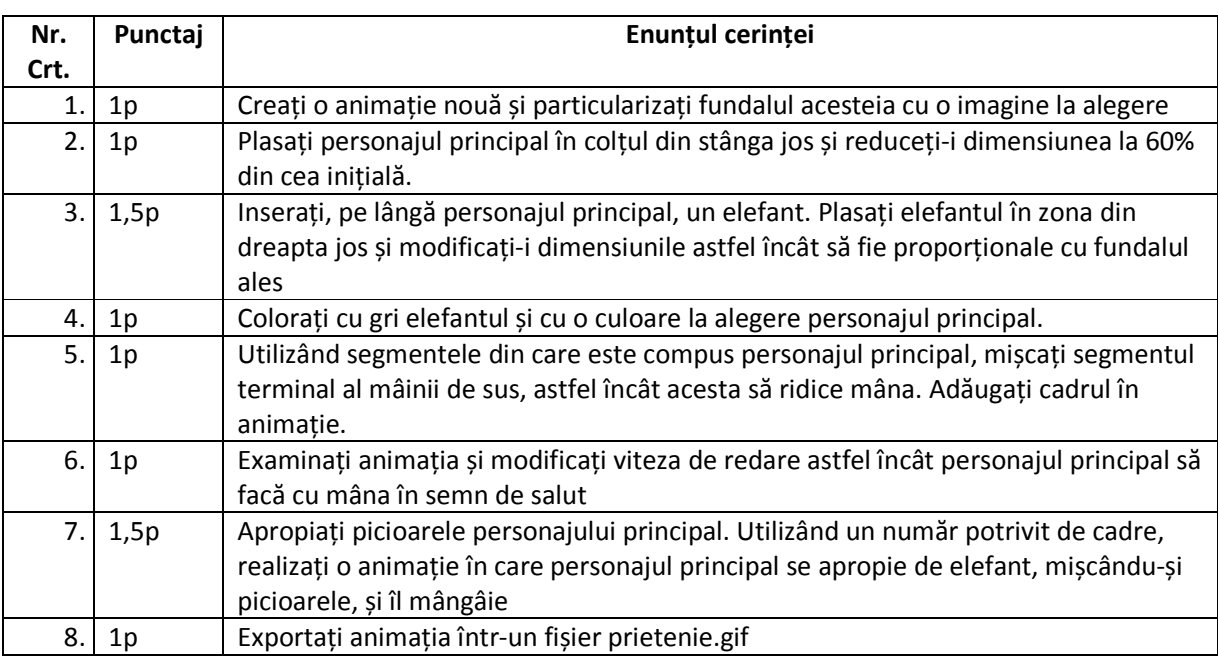

Expert suport educațional matematică informatică 2 Alexandrescu Adriana Luminița

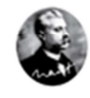

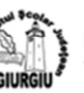

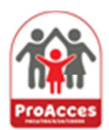

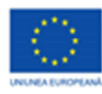

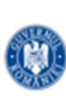

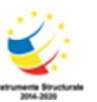

PROIECT COFINANȚAT DIN FONDUL SOCIAL EUROPEAN PRIN PROGRAMUL OPERAȚIONAL CAPITAL UMAN 2014-2020

## **Barem de notare**

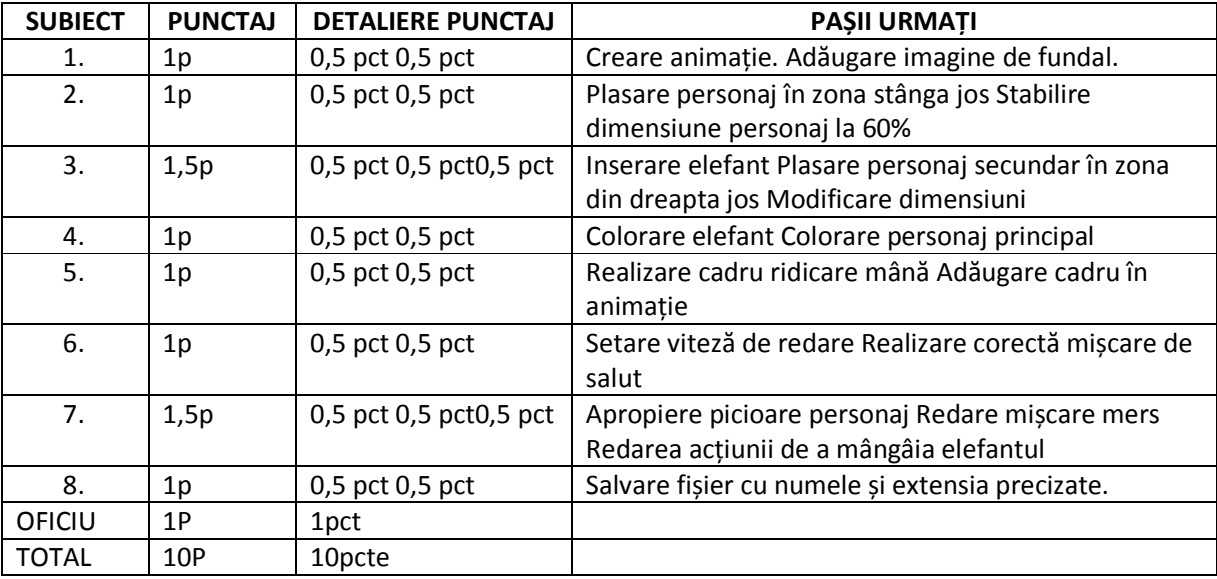

Expert suport educațional matematică informatică 2 Alexandrescu Adriana Luminița

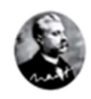

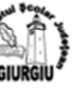

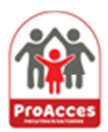

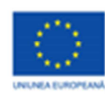

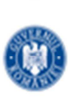

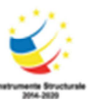

PROIECT COFINANȚAT DIN FONDUL SOCIAL EUROPEAN PRIN PROGRAMUL OPERAȚIONAL CAPITAL UMAN 2014-2020

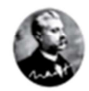

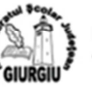

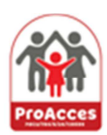